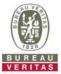

## PHOTOGRAPHS OF THE TEST CONFIGURATION

**Set UUT as Client mode (Radar injected into Master)** 

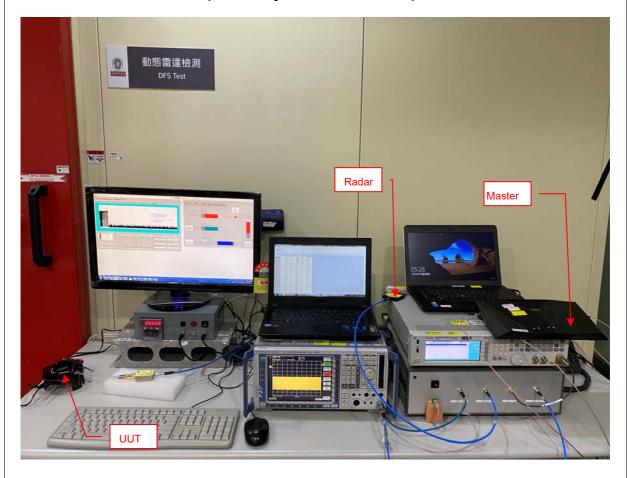

Reference No.: BAOZ-WTW-P20090127-2 Page No. 1 / 1